<span id="page-0-0"></span>**Dictionaries** Python Basics 5

#### Dr. Ryan Krauss

Grand Valley State University

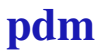

 $\blacktriangleright$  dictionaries are super powerful

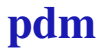

- $\blacktriangleright$  dictionaries are super powerful
- $\blacktriangleright$  they can seem a little weird

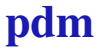

- $\blacktriangleright$  dictionaries are super powerful
- $\blacktriangleright$  they can seem a little weird
- $\rightarrow$  they more or less make up their own namespace

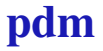

- $\triangleright$  dictionaries are super powerful
- $\blacktriangleright$  they can seem a little weird
- $\blacktriangleright$  they more or less make up their own namespace
- $\rightarrow$  object-oriented programming in Python is closely related to dictionaries

- $\blacktriangleright$  dictionaries are super powerful
- $\blacktriangleright$  they can seem a little weird
- $\blacktriangleright$  they more or less make up their own namespace
- $\rightarrow$  object-oriented programming in Python is closely related to dictionaries
	- $\rightarrow$  each object has its own built-in dictionary

 $\triangleright$  a set of key/value pairs

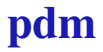

- $\triangleright$  a set of key/value pairs
- $\rightarrow$  you use the keys to look up the values like looking-up a word in the dictionary to find its definition (key=word, value=definition)

- $\triangleright$  a set of key/value pairs
- $\triangleright$  you use the keys to look up the values like looking-up a word in the dictionary to find its definition (key=word, value=definition)
	- $\rightarrow$  the value is what you find when you look-up the key in the dictionary

- $\triangleright$  a set of key/value pairs
- $\triangleright$  you use the keys to look up the values like looking-up a word in the dictionary to find its definition (key=word, value=definition)
	- $\rightarrow$  the value is what you find when you look-up the key in the dictionary
- $\blacktriangleright$  example:

- $\triangleright$  a set of key/value pairs
- $\rightarrow$  you use the keys to look up the values like looking-up a word in the dictionary to find its definition (key=word, value=definition)
	- $\rightarrow$  the value is what you find when you look-up the key in the dictionary
- $\blacktriangleright$  example:
	- $\rightarrow$  mydict = {'a':'hello', 'b':'ryan'}

- $\triangleright$  a set of key/value pairs
- $\rightarrow$  you use the keys to look up the values like looking-up a word in the dictionary to find its definition (key=word, value=definition)
	- $\rightarrow$  the value is what you find when you look-up the key in the dictionary
- $\blacktriangleright$  example:
	- $\triangleright$  mydict = {'a':'hello', 'b':'ryan'}
		- $\triangleright$  what is mydict ['a']?

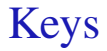

#### $\blacktriangleright$  keys can be almost anything

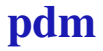

# Keys

- $\blacktriangleright$  keys can be almost anything
- $\triangleright$  strings and integers make good choices, but you can also use instances of objects

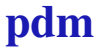

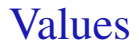

 $\triangleright$  values can be pretty much anything

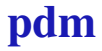

### <span id="page-15-0"></span>Example File

[dictionaries.py](https://raw.githubusercontent.com/ryanGT/python_basics_1/master/dictionaries.py) (from [python\\_basics\\_1](https://github.com/ryanGT/python_basics_1) repository)

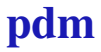